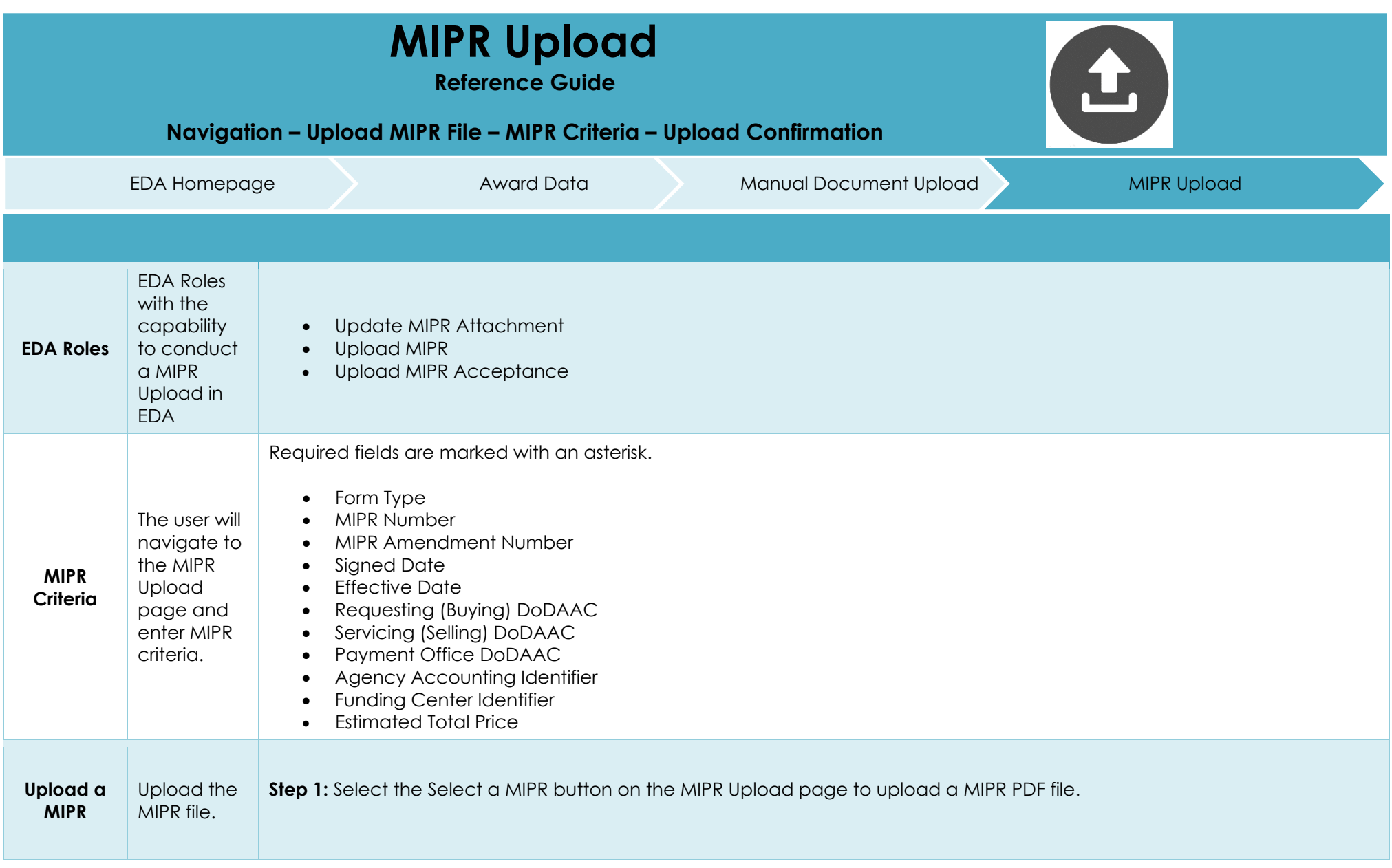

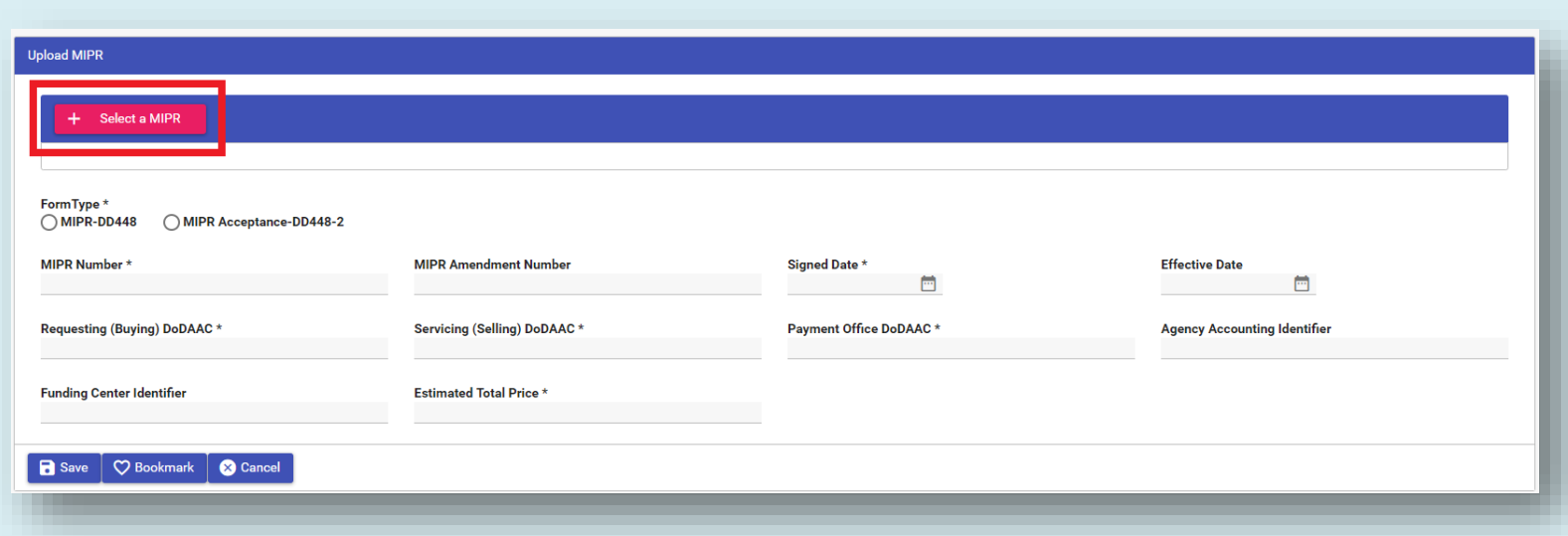

**Step 2:** Select the desired MIPR PDF file from the local directory.

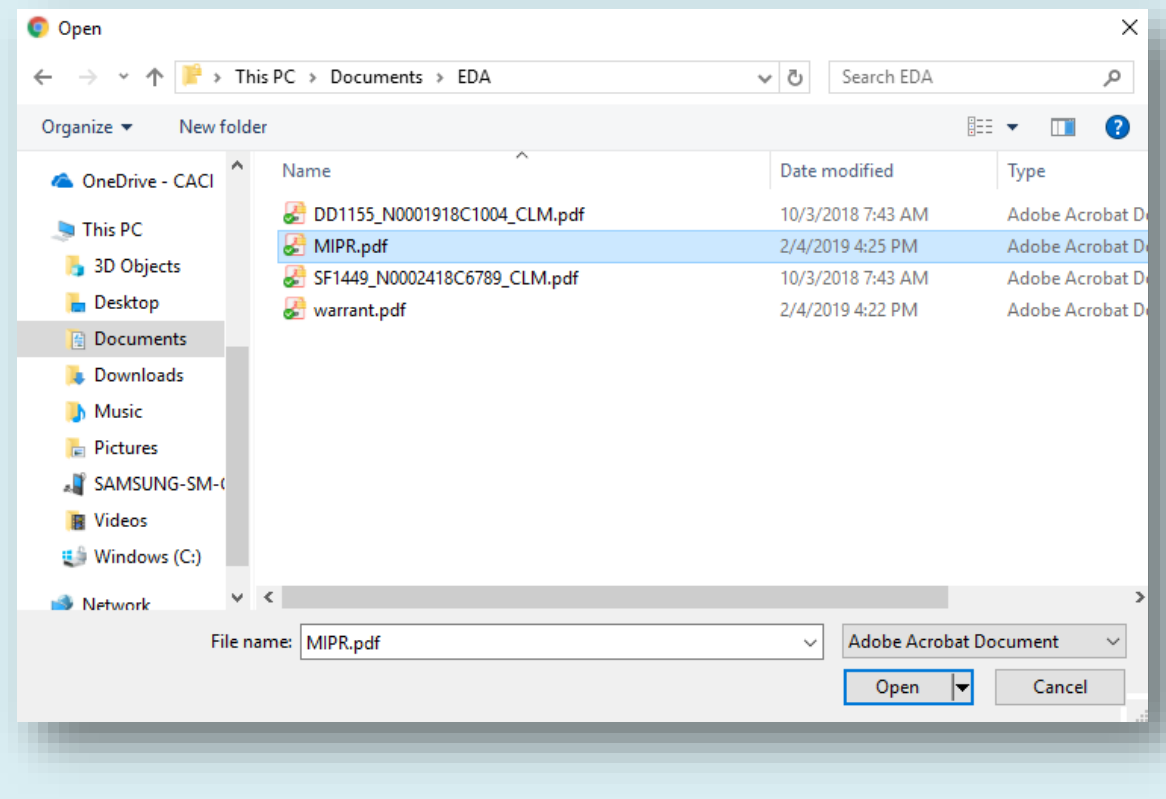

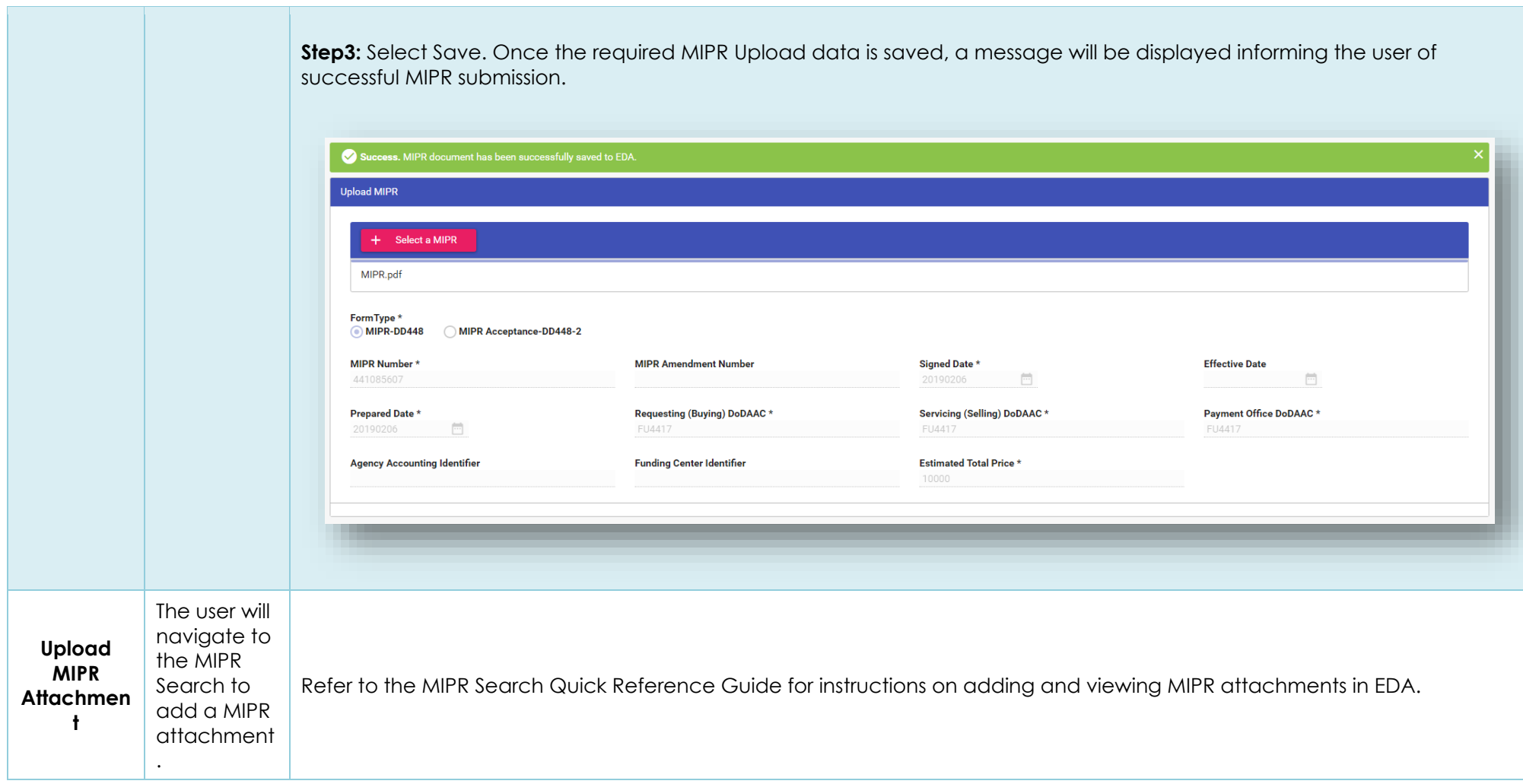